## **Configuring Terminator I/O**  $M$ ODULES **E**

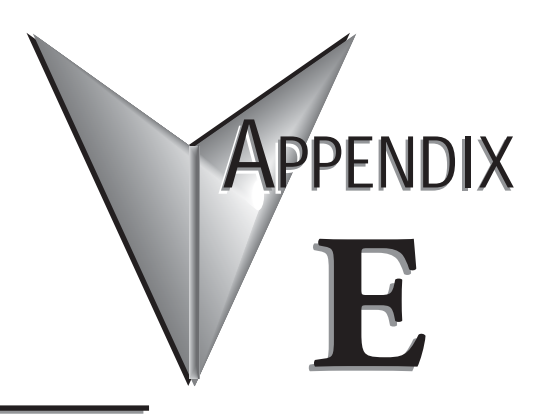

**In This Chapter...**

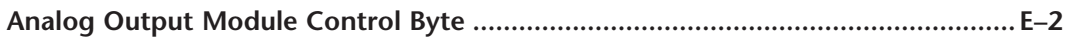

## <span id="page-1-0"></span>**Analog Output Module Control Byte**

Terminator I/O analog voltage and current output and combination analog modules require configuring via the module control byte. Analog input modules do not require configuration. The *Direct*LOGIC example below shows an ERM network Terminator I/O slave with a discrete input module in slot 1, an analog voltage output module in slot 2 and a combination analog current module in slot 3. Note that the module control bytes are automatically mapped to the "Y" data type registers. The bits within the module control byte are used to enable or disable the analog outputs, select bipolar or unipolar output and select the voltage or current output range. For Do-more! applications, the control bits are mapped to DLY addresses, an example is shown below.

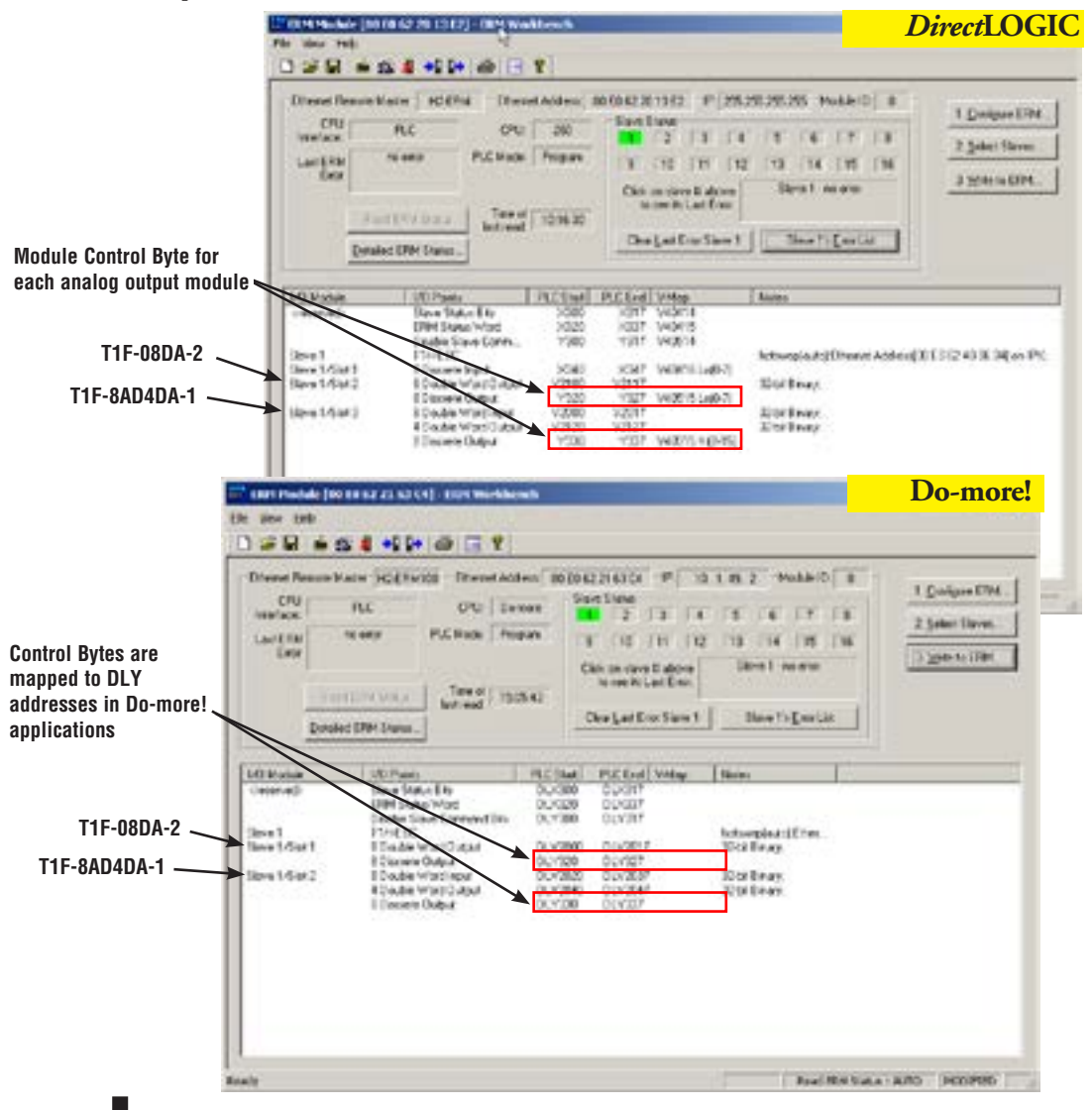

**ELO** Ethernet Remote Master User Manual, 2nd Edition, Rev. C - H24-ERM-M

The table below defines the bits of an analog module control byte. Example "Y" bit addresses are listed for the analog module control bytes from the ERM network example on the previous page, along with their equivalent Do-more! addresses. The module control byte addresses will vary depending on the location of the analog module in the system, the number of slaves, the amount of output modules used in an ERM network and the starting discrete output address that is user specified. ERM Workbench will list the appropriate control byte for any Terminator analog module that requires configuration.

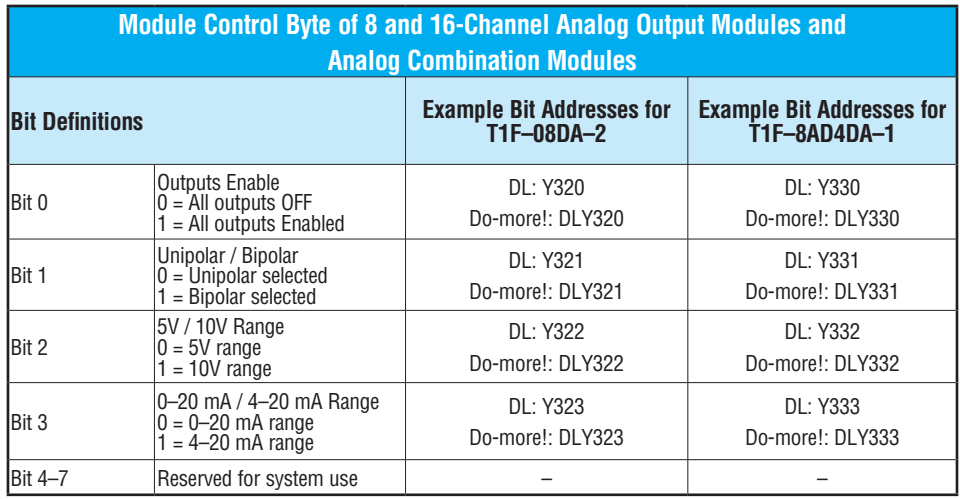

The following example ladder logic code configures the analog output and combination analog modules used in the previous examples. The T1F–08DA–2 is configured for outputs enabled with 10V bipolar range. The T1F–8AD4DA–1 is configured for outputs enabled with 4–20mA unipolar range. The RST instruction can be used to reset the bits, if necessary.

## *Direct*SOFT *Direct***SOFT**

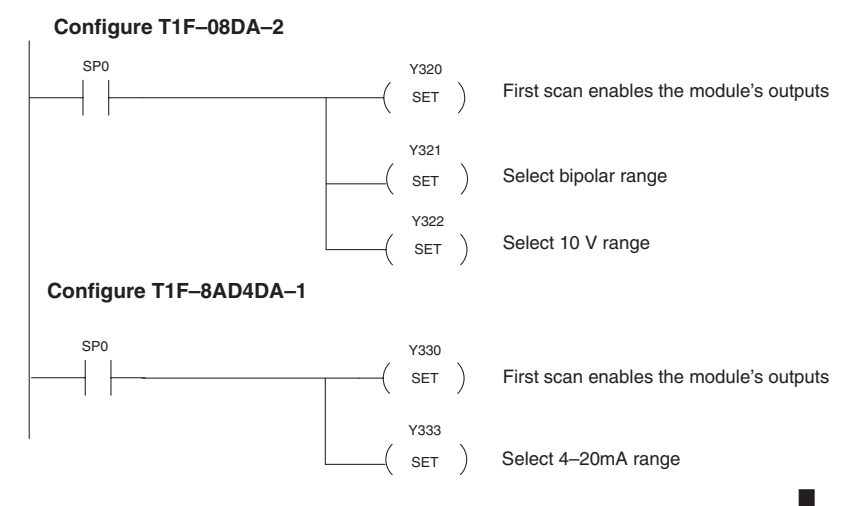

**E–3 Ethernet Remote Master User Manual, 2nd Edition, Rev. C - H24-ERM-M**

## **Do-more! Designer**

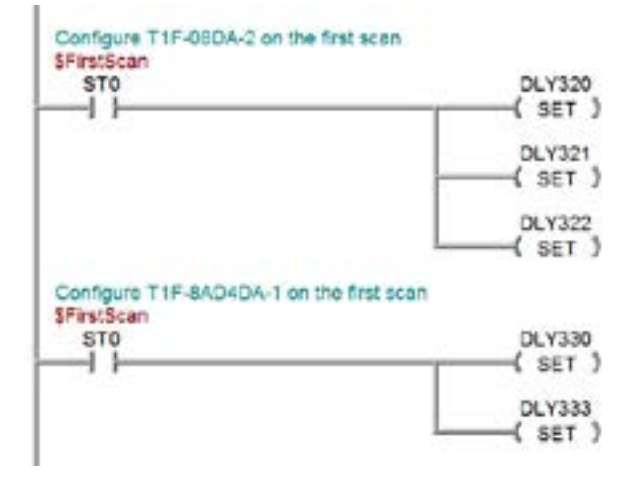